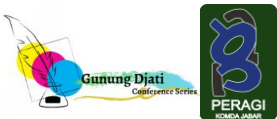

# **Analisis Statistik Menggunakan Microsoft Excel untuk Estimasi Heritabilitas Arti Sempit dan Arti Luas Karakteristik Fisik Biji Ercis (Pisum sativum L.) Lokal Indonesia**

Nur Azima<sup>1</sup>, Sumeru Ashari<sup>2</sup>, Budi Waluyo<sup>2\*</sup> <sup>1</sup>Program Studi Magister Agronomi, Fakultas Pertanian, Universitas Brawijaya <sup>2</sup>Departemen Budidaya Pertanian, Fakultas Pertanian, Universitas Brawijaya

\*Korespondensi: [budiwaluyo@ub.ac.id](mailto:budiwaluyo@ub.ac.id)

#### **ABSTRACT**

Pea has the potential to be used as genetic material for variety development and adaptability to the tropical environment in Indonesia. Estimating narrow-sense and broad-sense heritability in the physical characteristics of seeds is crucial for improving seed traits and achieving high yields. The use of Microsoft Excel in statistical data analysis helps estimate narrow-sense and broad-sense heritability values. The research aims to estimate narrow-sense and broad-sense heritability values in the physical characteristics of ercis seeds through statistical analysis using Microsoft Excel. The research was conducted using a descriptive method. Statistical analysis was performed using Microsoft Excel spreadsheet to estimate data dispersion and central tendency. Narrow-sense heritability was estimated using the realized heritability, parent-offspring and standard unit methods. Broad-sense heritability was estimated based on variance components. The results of the research show that statistical analysis using Microsoft Excel can be used to calculate measures of central tendency and data dispersion, such as variance and covariance, to estimate narrow-sense and broadsense heritability. Narrow-sense heritability in the physical characteristics of seeds indicates high criteria namely seed weight, seed length, seed width, seed thickness, geometric seed diameter, seed volume and seed surface area, ranging from 70.59% to 99.74% across all methods. Broad-sense heritability demonstrates high criteria namely seed width, geometric seed diameter, seed volume, number of seeds per pod, and number of seeds per plant, with values ranging from 52.74% to 65.54%.

**Keyword**: realized heritability, parent-offspring, standard unit, component of genetic variance.

#### **ABSTRAK**

Ercis sangat potensial dijadikan bahan genetik untuk perakitan varietas pada adaptif lingkungan tropis di Indonesia. Pendugaan heritabilitas arti sempit dan arti luas pada karakteristik fisik biji sangat penting kaitannya dengan perbaikan sifat biji dan hasil tinggi. Penggunaan Microsoft Excel dalam analisis statistik membantu menduga nilai heritabilitas arti sempit dan arti luas. Tujuan penelitian menduga nilai heritabilitas arti sempit dan arti luas pada karakteristik fisik biji ercis berdasarkan analisis statistik menggunakan Microsoft Excel. Penelitian dilakukan berdasarkan metode deskriptif. Analisis statistika menggunakan Microsoft Excel untuk menduga sebaran data dan pemusatan data. Heritabilitas arti sempit diduga berdasarkan metode *realized heritability, parent-offspring* dan *standard unit.* Heritabilitas arti luas diduga berdasarkan komponen varians. Hasil penelitian menunjukkan analisis statistika dengan Microsoft Excel dapat digunakan untuk menghitung nilai pemusatan data dan sebaran data berupa nilai varians dan kovarians untuk menduga heritabilitas arti sempit dan arti luas. Heritabilitas arti sempit pada karakteristik fisik biji menunjukkan kriteria tinggi yaitu berat biji, panjang biji, lebar biji, tebal biji, diameter geometrik biji, volume biji dan luas permukaan biji berkisar anatara 70,59-99,74% pada semua metode. Heritabilitas arti luas menunjukkan kriteria tinggi yaitu lebar biji, diameter geometrik biji, volume biji, jumlah biji per polong dan jumlah biji per tanaman berkisar antara 52,74-65,54%.

**Kata kunci**: *realized heritability*; *parent-offspring*; *standard unit*; komponen varians genetik.

#### **PENDAHULUAN**

Ercis (*Pisum sativum* L.) merupakan tanaman jenis leguminase yang memiliki nodul diakar yang dapat memfiksasi nitrogen

sendiri (Department of Agriculture Forestry Fisheries, 2016). Ercis dapat memfiksasi nitrogen berkisar antara 65-75% (Solis *et al*., 2013). Selain itu, beberapa penelitian

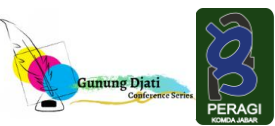

menyebutkan bahwa tanaman liar ercis memiliki kandungan lipid berkisar antara 0,9- 5% dan berpotensi sebagai biosintesis karena menyimpan lipid pada bijinya (Khodapanahi *et al*., 2012). Kandungan nutrisi lainnya yaitu mengandung protein 21-25% (Endres, 2016). Kandungan tersebut memberikan potensi pada ercis sebagai bahan baku biodiesel menggantikan minya kanola dan kedelai (Ahmad *et al*., 2015).

Secara ekonomi, ercis dikenal sebagai *common pea, dry pea, yellow pea, garden pea,* dan *green pea. Green pea* merupakan istilah yang digunakan FAO pada ercis yang dikonsumsi seluruh polongnya dengan biji yang masih sangat kecil, *dry pea* biasa dikonsumsi untuk sup dan sejenisnya (Karkanis *et al*., 2016). Ercis di Indonesia disebut dengan kacang kapri atau kacang polong. Perbedaan kacang kapri dan ercis yaitu kacang kapri dikonsumsi saat polong masih muda dan segar, sedangkan ercis dikonsumsi pada saat biji telah terbentuk dan matang. Tanaman ini lebih banyak diusahakan di daerah Sumatera Utara dan Jawa Barat sebagai tanaman sela (Soedomo, 2006).

Pengembangan ercis di Indonesia penting dilakukan untuk memenuhi permintaan ercis yang terus meningkat setiap tahunnya. Permintaan ercis di Indonesia semakin meningkat sebanyak 7,515 t dari tahun 2008 hingga 2012. Peningkatan permintaan ercis diiringi dengan peningkatan impor sebanyak 7,561 t (FAOSTAT, 2018). Hal ini dikarenakan budidaya ercis belum intensif dan masih belum memiliki bahan genetik yang bervarietas. Pemuliaan tanaman untuk menyediakan varietas unggul akan berhasil jika terdapat keragaman luas yang dikendalikan oleh faktor genetik pada karakter yang diseleksi. Efektivitas pemilihan sifat tertentu bergantung pada pentingnya faktor genetik dan faktor non-genetik dalam ekspresi perbedaan fenotipik di antara genotipe dalam suatu populasi, konsep yang yang disebut heritabilitas. Heritabilitas merupakan salah satu indikator untuk mengetahui pengaruh genetik terhadap fenotipe. Heritabilitas suatu karakter memiliki dampak besar pada metode yang dipilih untuk perbaikan populasi, perkawinan sedarah, dan aspek-aspek lain dari seleksi (Fehr, 1998).

Potensi genetik ercis adaptif lingkungan tropis di Indonesia sangat besar, dan potensial dijadikan sebagai bahan genetik untuk perakitan varietas. Pendugaan heritabilitas arti sempit dan arti luas pada karakteristik fisik biji sangat penting dalam kaitannya dengan perbaikan sifat biji dan hasil tinggi. Penggunaan Microsoft Excel dalam analisis statistik data membantu dalam menduga nilai heritabilitas arti sempit dan arti luas. Tujuan dari penelitian ini yaitu menduga nilai heritabilitas arti sempit dan arti luas pada karakteristik fisik biji ercis berdasarkan analisis statistik menggunakan Microsoft Excel.

## **METODE**

Penelitian ini dilaksanakan pada bulan Agustus-Desember 2022, di Kebun Percobaan Fakultas Pertanian, Universitas Brawijaya di Kelurahan Jatimulyo, Kota Malang. Lokasi penelitian berada pada ketinggian ±525 mdpl, dengan suhu rata-rata  $24-25$ °C dan curah hujan 2400 mm/tahun. Bahan yang digunakan yaitu 104 galur lokal kemudian diseleksi 25% berdasarkan uji Z sehingga menghasilkan 25 galur terseleksi, polybag ukuran  $30 \times 30$  cm, media tanam berupa tanah dan pupuk kandang dengan perbandingan 2:1, pupuk **Website:<https://conferences.uinsgd.ac.id/>**

NPK (16:16:16) dengan dosis rekomendasi 3,6 g/polybag, pupuk kalsium 1,1 g/polybag, pestisida, tali gawar, ajir/bambu, dan kertas label. Penelitian dilakukan berdasarkan metode deskriptif. Metode penelitian yang digunakan yaitu:

- 1. *Realized Heritability*
	- a) Berdasarkan selisih rata-rata populasi terseleksi dengan rata-rata populasi awal

$$
h^2 = \frac{\bar{x}^2 - \bar{x}^0}{\bar{x}^1 - \bar{x}^0}
$$

Keterangan:

- $h<sup>2</sup>$ : heritabilitas
- $\bar{X}_0$  : rata-rata populasi generasi awal
- $\bar{X}_1$  : rata-rata populasi terseleksi generasi awal
- $\bar{X}_2$  : rata-rata populasi hasil turunan terseleksi
- b) Berdasarkan selisih rata-rata tertinggiterendah populasi turunan hasil terseleksi dengan rata-rata tertinggiterendah populasi terseleksi.

$$
h^2 = \frac{\overline{x}_{\textit{tertinggi X2}} - \overline{x}_{\textit{terendah X2}}{\overline{x}_{\textit{tertinggi X1}} - \overline{x}_{\textit{terendah X1}}}
$$

Keterangan:

 $h<sup>2</sup>$ 

: heritabilitas

- $\overline{X}_{\text{tertinggi X2}}$  : rata-tata tertinggi populasi turunan hasil terseleksi
- $\overline{X}_{\text{terendah }X2}$ : rata-tata terendah populasi turunan hasil terseleksi
- $\overline{X}_{\text{tertinggi X1}}$  : rata-tata tertinggi populasi terseleksi
- $\overline{X}_{terendah X1}$  : rata-rata terendah populasi terseleksi
- 2. *Parent-OffSpring*

$$
b = \frac{\sum XY - \frac{\left(\sum X \sum Y\right)}{n}}{\sum X^2 - \frac{\left(\sum X\right)^2}{n}}
$$

Keterangan:

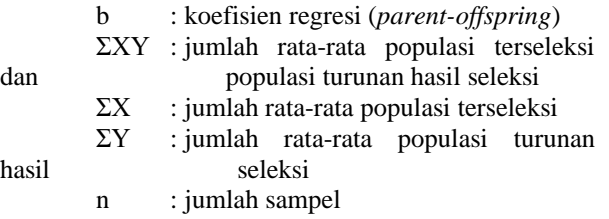

Serupa dengan ini, regresi dari keturunan pada rata-rata induk-induknya (induk tengah) juga merupakan suatu perkiraan heritabilitas.

 $h^2 = b$  (keturunan-induk tengah)

Keterangan:

: heritabilitas

b : keofisien regresi (*parent-offspring*)

3. *Standard Unit*

 $h<sup>2</sup>$ 

$$
r = \frac{\sum XY \frac{(\sum X \sum Y)}{n}}{\sqrt{\sum X^2 - [\frac{(\sum X)^2}{n}] [\frac{(\sum Y)^2}{n}]}}
$$

Keterangan:

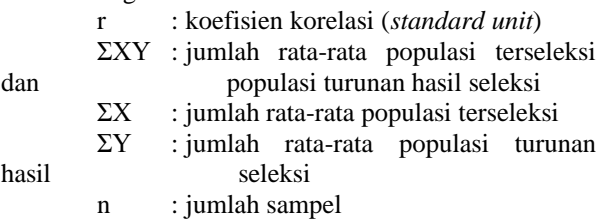

Heritabilitas dapat diperkirakan dari *r* seperti juga dapat diperkirakan dari *b.*  Koefisien korelasi dari keturunan Y dan induk-tengah X adalah ekivalen terhadap heritabilitas sempit (*narrow heritability*):

$$
h^2=r
$$

Keterangan:

 $h<sup>2</sup>$ : heritabilitas

r : koefisien korelasi (*standard unit*)

4. Heritabilitas Arti Luas Berdasarkan Komponen Varians

$$
h^2 = \frac{\sigma_g^2}{\sigma_m^2}
$$

Keterangan:

 $h<sup>2</sup>$ : heritabilitas : varians genotipik  $\sigma_n^2$ : varians fenotipik

Kriteria nilai heritabilitas terbagi menjadi tiga kelompok, yaitu heritabilitas rendah  $(<0.2$  atau  $<20\%$ ), sedang  $(0.2-0.5)$  atau 20-50%), dan tinggi (>0,5 atau >50%) (Fehr, 1998).

## **HASIL DAN PEMBAHASAN**

Heritabilitas dikategorikan ke dalam dua jenis, yaitu heritabilitas arti sempit dan arti

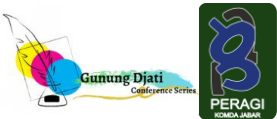

luas. Heritabilitas arti sempit mencakup proporsi ragam genetik aditif terhadap ragam fenotip. Sedangkan heritabilitas arti luas mempresentasikan rasio dari total ragam genotipe, termasuk ragam aditif, dominan, serta epistatis terhadap ragam fenotipe. Kriteria nilai heritabilitas terbagi menjadi tiga kelompok, yaitu heritabilitas tinggi  $(>0.5$  atau >50%), sedang (0,2-05 atau 20-50%), dan rendah (<0,2 atau <20%). Nilai heritabilitas semakin mendekati satu dinyatakan heritabilitasnya semakin tinggi dan dipengaruhi oleh faktor genetik, sebaliknya nilai heritabilitas semakin mendekati nol, heritabilitasnya semakin rendah yang artinya penampilan karakter dipengaruhi oleh faktor lingkungan (Fehr, 1998).

## **Heritabilitas Arti Sempit**

Heritabilitas arti sempit pada penelitian ini menggunakan metode *realized heritability, parent-offspring,* dan *standard unit*.

a) *Realized heritability*.

Heritabilitas metode *realized heritability* berdasarkan perbandingan antara rata-rata populasi terseleksi dengan rata-rata populasi awal diperoleh nilai heritabilitas berkisar antara 70,59-95,34% dengan kriteria tinggi. Tabel 1 menunjukkan bahwa karakter berat biji memiliki heritabilitas 70,59%, panjang biji 90,42%, lebar biji 88,45%, tebal biji 95,34%, diameter geometrik biji 88,48%, volume biji 94,67%, dan luas permukaan biji 92,70%.

**Tabel 1. Nilai** *Realized Heritability* **Berdasarkan Perbandingan antara Rata-rata Populasi Terseleksi dengan Rata-rata Populasi Awal pada Karakter Biji**

|     | ້                            |             |           | $\cdot$                               |                 |
|-----|------------------------------|-------------|-----------|---------------------------------------|-----------------|
| No. | <b>Karakter</b>              | $X_1 - X_0$ | $X_2-X_0$ | $h^2$ <sub>(NS)</sub> $(\frac{9}{6})$ | <b>Kriteria</b> |
| Ī.  | Berat biji (g)               | 0,034       | 0,024     | 70,59                                 | Tinggi          |
| 2.  | Panjang biji (mm)            | 0,313       | 0,283     | 90,42                                 | Tinggi          |
|     | Lebar biji (mm)              | 0,251       | 0,222     | 88,45                                 | Tinggi          |
| 4.  | Tebal biji (mm)              | 0,429       | 0,409     | 95,34                                 | Tinggi          |
|     | Diameter geometrik biji      | 0,330       | 0,292     | 88,48                                 | Tinggi          |
| 6.  | Volume biji $\text{mm}^3$ )  | 21,16       | 20,04     | 94,67                                 | Tinggi          |
|     | Luas permukaan biji $(mm^2)$ | 13,22       | 12,25     | 92,70                                 | Tinggi          |

Sumber: Data Primer, 2022

Keterangan: X<sub>0</sub> (rata-rata populasi awal), X<sub>1</sub> (rata-rata populasi terseleksi), X<sub>2</sub> (rata-rata populasi turunan hasil terseleksi), h<sup>2</sup><sub>(NS)</sub> (heritabilitas arti sempit). Kriteria tinggi (h<sup>2</sup> ≥ 50%), sedang (h<sup>2</sup> = 20-50%), dan rendah (h<sup>2</sup>  $\leq$  20%).

Cara menghitung nilai *realized heritability* berdasarkan perbandingan antara  $X_2-X_0$  dengan perbandingan  $X_1-X_0$ menggunakan Microsoft excel:

- 1. Membuka Microsoft excel dan membuat tabel, serta memasukkan data  $X_0$ ,  $X_1$ , dan  $X<sub>2</sub>$
- 2. Menghitung nilai  $X_1$ - $X_0$  dengan rumus excel =15-H5 (Gambar 1) dan nilai  $X_2$ - $X_0$ dengan rumus excel =J5-H5 (Gambar 2).
- 3. Menghitung nilai *realized heritability* berdasarkan perbandingan antara  $X_2-X_0$ dengan perbandingan  $X_1$ - $X_0$  menggunakan rumus excel =L5/K5 (Gambar 3) dan untuk mengubah nilai heritabilitas dalam persen, maka dikalikan dengan 100 dengan rumus excel  $=M5*100$  (Gambar 4).

Heritabilitas metode *realized heritability*  berdasarkan perbandingan antara rata-rata tertinggi-terendah  $X_2$  dengan rata-rata

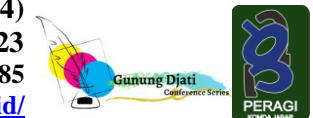

tertinggi-terendah X1, diperoleh nilai heritabilitas berkisar antara 73,30-99,22%

dengan kriteria tinggi.

|                 | Clipboard<br>$\overline{N}$                                                         | Font  | 同     |                | Alignment | $\overline{R}$ | Number       | 同                |  |  |  |  |  |
|-----------------|-------------------------------------------------------------------------------------|-------|-------|----------------|-----------|----------------|--------------|------------------|--|--|--|--|--|
| K <sub>5</sub>  | $\times \vee$ $f_{x}$ = 15-H5<br>÷<br>$\vee$                                        |       |       |                |           |                |              |                  |  |  |  |  |  |
|                 | G                                                                                   | н     |       |                | K         |                | M            | N                |  |  |  |  |  |
| 1               | Realized Heritability Berdasarkan Perbandingan antara Rata-rata Populasi Terseleksi |       |       |                |           |                |              |                  |  |  |  |  |  |
| $\overline{2}$  | dengan Rata-rata Populasi Awal                                                      |       |       |                |           |                |              |                  |  |  |  |  |  |
| 3               |                                                                                     |       |       |                |           |                |              |                  |  |  |  |  |  |
| 4               | <b>Karakter</b>                                                                     | X0    | X1    | X <sub>2</sub> | $X1 - X0$ | $X2 - X0$      | $h^2_{(NS)}$ | $h^2_{(NS)}$ (%) |  |  |  |  |  |
| 5               | Berat biji (g)                                                                      | 0.217 | 0.251 | 0.241          | 0.034     | 0.024          | 0.7059       | 70.59            |  |  |  |  |  |
| 6               | Panjang biji (mm)                                                                   | 7.301 | 7.614 | 7.584          | 0.313     | 0.283          | 0.9042       | 90.42            |  |  |  |  |  |
| 7               | Lebar biji (mm)                                                                     | 5.653 | 5.904 | 5.875          | 0.251     | 0.222          | 0.8845       | 88.45            |  |  |  |  |  |
| 8               | Tebal biji (mm)                                                                     | 6.819 | 7.248 | 7.228          | 0.429     | 0.409          | 0.9534       | 95.34            |  |  |  |  |  |
| 9               | Diameter geometrik biji                                                             | 6.539 | 6.869 | 6.831          | 0.330     | 0.292          | 0.8848       | 88.48            |  |  |  |  |  |
| 10              | Volume biji                                                                         | 129.0 | 150.2 | 149.0          | 21.16     | 20.04          | 0.9467       | 94.67            |  |  |  |  |  |
| 11              | Luas permukaan biji                                                                 | 124.1 | 137.3 | 136.4          | 13.22     | 12.25          | 0.9270       | 92.70            |  |  |  |  |  |
| 12 <sup>2</sup> |                                                                                     |       |       |                |           |                |              |                  |  |  |  |  |  |

**Gambar 1. Contoh Perhitungan X1-X<sup>0</sup> Menggunakan Microsoft Excel.**

|                 | Clipboard<br>同                                                                      |                               | Font           | $\overline{N}$ |                | Alignment | 同         | Number         | $\overline{N}$   |  |  |  |
|-----------------|-------------------------------------------------------------------------------------|-------------------------------|----------------|----------------|----------------|-----------|-----------|----------------|------------------|--|--|--|
| L <sub>5</sub>  | $\checkmark$                                                                        | $\times \sqrt{M}$ =J5-H5<br>÷ |                |                |                |           |           |                |                  |  |  |  |
|                 |                                                                                     | G                             | H)             |                |                | K         |           | M              | N                |  |  |  |
| $\mathbf{1}$    | Realized Heritability Berdasarkan Perbandingan antara Rata-rata Populasi Terseleksi |                               |                |                |                |           |           |                |                  |  |  |  |
| $\overline{2}$  | dengan Rata-rata Populasi Awal                                                      |                               |                |                |                |           |           |                |                  |  |  |  |
| 3               |                                                                                     |                               |                |                |                |           |           |                |                  |  |  |  |
| 4               |                                                                                     | <b>Karakter</b>               | X <sub>0</sub> | <b>X1</b>      | X <sub>2</sub> | X1 - X0   | $X2 - X0$ | $h^2_{\alpha}$ | $h^2_{(NS)}$ (%) |  |  |  |
| (5)             | Berat biji (g)                                                                      |                               | 0.217          | 0.251          | 0.241          | 0.034     | 0.024     | 0.7059         | 70.59            |  |  |  |
| 6               | Panjang biji (mm)                                                                   |                               | 7.301          | 7.614          | 7.584          | 0.313     | 0.283     | 0.9042         | 90.42            |  |  |  |
| 7               | Lebar biji (mm)                                                                     |                               | 5.653          | 5.904          | 5.875          | 0.251     | 0.222     | 0.8845         | 88.45            |  |  |  |
| 8               | Tebal biji (mm)                                                                     |                               | 6.819          | 7.248          | 7.228          | 0.429     | 0.409     | 0.9534         | 95.34            |  |  |  |
| 9               | Diameter geometrik biji                                                             |                               | 6.539          | 6.869          | 6.831          | 0.330     | 0.292     | 0.8848         | 88.48            |  |  |  |
| 10              | Volume biii                                                                         |                               | 129.0          | 150.2          | 149.0          | 21.16     | 20.04     | 0.9467         | 94.67            |  |  |  |
| 11              | Luas permukaan biji                                                                 |                               | 124.1          | 137.3          | 136.4          | 13.22     | 12.25     | 0.9270         | 92.70            |  |  |  |
| 12 <sup>2</sup> |                                                                                     |                               |                |                |                |           |           |                |                  |  |  |  |

**Gambar 2. Contoh Perhitungan X2-X<sup>0</sup> Menggunakan Microsoft Excel.**

|                | 同<br>Clipboard                                                                      | Font           | 亙         |                | Alianment | 同         | Number                    | 亙                |  |  |  |  |
|----------------|-------------------------------------------------------------------------------------|----------------|-----------|----------------|-----------|-----------|---------------------------|------------------|--|--|--|--|
| M5             | $\times \vee$ fx( =L5/K5<br>$\checkmark$<br>÷                                       |                |           |                |           |           |                           |                  |  |  |  |  |
|                |                                                                                     |                |           |                |           |           |                           |                  |  |  |  |  |
| ∕∣             | G                                                                                   | н              |           |                |           | (L)       | M                         | N                |  |  |  |  |
| $\mathbf{1}$   | Realized Heritability Berdasarkan Perbandingan antara Rata-rata Populasi Terseleksi |                |           |                |           |           |                           |                  |  |  |  |  |
| $\overline{2}$ | dengan Rata-rata Populasi Awal                                                      |                |           |                |           |           |                           |                  |  |  |  |  |
| 3              |                                                                                     |                |           |                |           |           |                           |                  |  |  |  |  |
| $\overline{4}$ | <b>Karakter</b>                                                                     | X <sub>0</sub> | <b>X1</b> | X <sub>2</sub> | $X1 - X0$ | $X2 - X0$ | $h^2_{\alpha\beta\delta}$ | $h^2_{(NS)}$ (%) |  |  |  |  |
| $\overline{5}$ | Berat biji (g)                                                                      | 0.217          | 0.251     | 0.241          | 0.034     | 0.024     | 0.7059                    | 70.59            |  |  |  |  |
| 6              | Panjang biji (mm)                                                                   | 7.301          | 7.614     | 7.584          | 0.313     | 0.283     | 0.9042                    | 90.42            |  |  |  |  |
| 7              | Lebar biji (mm)                                                                     | 5.653          | 5.904     | 5.875          | 0.251     | 0.222     | 0.8845                    | 88.45            |  |  |  |  |
| 8              | Tebal biji (mm)                                                                     | 6.819          | 7.248     | 7.228          | 0.429     | 0.409     | 0.9534                    | 95.34            |  |  |  |  |
| 9              | Diameter geometrik biji                                                             | 6.539          | 6.869     | 6.831          | 0.330     | 0.292     | 0.8848                    | 88.48            |  |  |  |  |
| 10             | Volume biji                                                                         | 129.0          | 150.2     | 149.0          | 21.16     | 20.04     | 0.9467                    | 94.67            |  |  |  |  |
| 11             | Luas permukaan biji                                                                 | 124.1          | 137.3     | 136.4          | 13.22     | 12.25     | 0.9270                    | 92.70            |  |  |  |  |
| 12             |                                                                                     |                |           |                |           |           |                           |                  |  |  |  |  |

**Gambar 3. Contoh Perhitungan** *Realized Heritability* **Berdasarkan Perbandingan antara Rata-rata Populasi Terseleksi dengan Rata-rata Populasi Awal.**

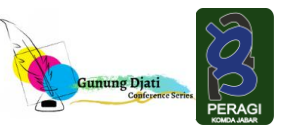

**Website:<https://conferences.uinsgd.ac.id/>**

|                 | Clipboard<br>同                                                                      | Font                | 同     |                | Alignment | 同         | Number         | $\overline{N}$   |  |  |  |  |
|-----------------|-------------------------------------------------------------------------------------|---------------------|-------|----------------|-----------|-----------|----------------|------------------|--|--|--|--|
| N <sub>5</sub>  | ÷<br>$\vee$                                                                         | $M=MS*100$<br>$f_x$ |       |                |           |           |                |                  |  |  |  |  |
|                 | G                                                                                   | н                   |       |                | K         |           | (M)            | N                |  |  |  |  |
| $\mathbf{1}$    | Realized Heritability Berdasarkan Perbandingan antara Rata-rata Populasi Terseleksi |                     |       |                |           |           |                |                  |  |  |  |  |
| 2 <sup>1</sup>  | dengan Rata-rata Populasi Awal                                                      |                     |       |                |           |           |                |                  |  |  |  |  |
| $\overline{3}$  |                                                                                     |                     |       |                |           |           |                |                  |  |  |  |  |
| 4               | <b>Karakter</b>                                                                     | X <sub>0</sub>      | X1    | X <sub>2</sub> | $X1 - X0$ | $X2 - X0$ | $h^2_{\alpha}$ | $h^2_{(NS)}$ (%) |  |  |  |  |
| $\overline{5}$  | Berat biji (g)                                                                      | 0.217               | 0.251 | 0.241          | 0.034     | 0.024     | 0.7059         | 70.59            |  |  |  |  |
| 6               | Panjang biji (mm)                                                                   | 7.301               | 7.614 | 7.584          | 0.313     | 0.283     | 0.9042         | 90.42            |  |  |  |  |
| $\overline{7}$  | Lebar biji (mm)                                                                     | 5.653               | 5.904 | 5.875          | 0.251     | 0.222     | 0.8845         | 88.45            |  |  |  |  |
| 8               | Tebal biji (mm)                                                                     | 6.819               | 7.248 | 7.228          | 0.429     | 0.409     | 0.9534         | 95.34            |  |  |  |  |
| 9               | Diameter geometrik biji                                                             | 6.539               | 6.869 | 6.831          | 0.330     | 0.292     | 0.8848         | 88.48            |  |  |  |  |
| 10              | Volume biji                                                                         | 129.0               | 150.2 | 149.0          | 21.16     | 20.04     | 0.9467         | 94.67            |  |  |  |  |
| 11              | Luas permukaan biji                                                                 | 124.1               | 137.3 | 136.4          | 13.22     | 12.25     | 0.9270         | 92.70            |  |  |  |  |
| 12 <sup>2</sup> |                                                                                     |                     |       |                |           |           |                |                  |  |  |  |  |

**Gambar 4. Contoh Perhitungan** *Realized Heritability* **Berdasarkan Perbandingan antara Rata-rata Populasi Terseleksi dengan Rata-rata Populasi Awal dalam Persen.**

Tabel 2 menunjukkan bahwa karakter berat biji memiliki heritabilitas 84,47%, panjang biji 75,82%, lebar biji 80,81%, tebal biji 98,78%, diameter geometrik biji 73,30%, volume biji 96,67%, dan luas permukaan biji 99,22%.

Cara menghitung nilai *realized heritability* berdasarkan perbandinan antara rata-rata tertinggi-terendah populasi  $X_2$  dengan ratarata tertinggi-terendah populasi X<sup>1</sup> menggunakan Microsoft Excel:

- a. Membuka Microsoft excel dan membuat tabel, serta memasukkan data rata-rata tertinggi-terendah populasi  $X_1$  dan  $X_2$ .
- b. Menghitung nilai *realized heritability* berdasarkan perbandingan antara rata-rata tertinggi-terendah populasi  $X_2$  dengan ratarata tertinggi-terendah populasi  $X_1$ menggunakan rumus excel =(B6-C6)/(D6- E6) (Gambar 5), untuk mengubah nilai heritabilitas dalam persen, maka dikalikan dengan 100 dengan rumus excel =F6\*100 (Gambar 6).

| No. | <b>Karakter</b>              |       | $X_{\text{tertinggi-terendah X2}}$ $X_{\text{tertinggi-terendah X1}}$ $h^2$ (NS) $(\%)$ |       | <b>Kriteria</b> |
|-----|------------------------------|-------|-----------------------------------------------------------------------------------------|-------|-----------------|
|     | Berat biji $(g)$             | 0,087 | 0,103                                                                                   | 84,47 | Tinggi          |
|     | Panjang biji (mm)            | 1,954 | 2,577                                                                                   | 75,82 | Tinggi          |
|     | Lebar biji (mm)              | 2,674 | 3,309                                                                                   | 80,81 | Tinggi          |
| 4.  | Tebal biji (mm)              | 2,670 | 2,703                                                                                   | 98,78 | Tinggi          |
|     | Diameter geometrik biji      | 2,421 | 3,303                                                                                   | 73,30 | Tinggi          |
| 6.  | Volume biji $\text{mm}^3$ )  | 181,0 | 187,3                                                                                   | 96,67 | Tinggi          |
|     | Luas permukaan biji $(mm^2)$ | 94,58 | 95,33                                                                                   | 99,22 | Tinggi          |

**Tabel 2. Nilai** *Realized Heritability* **Berdasarkan Perbandingan antara Rata-rata Tertinggi Terendah X<sup>2</sup> dengan Rata-rata Tertinggi-Terendah X<sup>1</sup> pada Karakter Biji**

Sumber: Data Primer, 2022

Keterangan:  $X_1$  (rata-rata populasi terseleksi),  $X_2$  (rata-rata populasi turunan hasil terseleksi),  $h^2_{NSS}$  (heritabilitas arti sempit). Kriteria tinggi (h<sup>2</sup> ≥ 50%), sedang (h<sup>2</sup> = 20-50%), dan rendah (h<sup>2</sup> ≤ 20%).

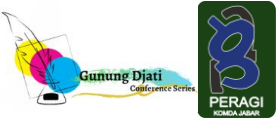

**Website:<https://conferences.uinsgd.ac.id/>**

| Clipboard<br>F<br>Font                                   | $\mathbf{r}$                                                                                   | Alignment                                          | Number<br>Ы      | п                      | <b>Styles</b> | Cells      |
|----------------------------------------------------------|------------------------------------------------------------------------------------------------|----------------------------------------------------|------------------|------------------------|---------------|------------|
| $\vee$ $\vdots$ $\times$ $\times$ $f_{\mathbf{x}}$<br>F6 | $= (B6 \cdot C6)/(D6 \cdot E6)$                                                                |                                                    |                  |                        |               |            |
| A                                                        | B                                                                                              | $\tau$                                             | $\mathbf{r}_0$   | E                      |               | G          |
|                                                          | Realized Heritability Berdasarkan Perbandingan antara Rata-rata Tertinggi-Terendah Populasi X2 |                                                    |                  |                        |               |            |
|                                                          |                                                                                                | dengan Rata-rata Tertinggi-Terendah Populasi X1    |                  |                        |               |            |
|                                                          |                                                                                                |                                                    |                  |                        |               |            |
| Karakter                                                 |                                                                                                | X <sub>2</sub>                                     |                  | X1                     |               |            |
| 5                                                        | <b>Rataan Tertinggi</b>                                                                        | <b>Rataan Terendah</b>                             | Rataan Tertinggi | <b>Rataan Terendah</b> | H(NS)         | H (NS) $%$ |
| 6<br>Berat biji                                          | 0.287                                                                                          | 0.200                                              | 0.323            | 0.220                  | 0.845         | 84.47      |
| Panjang biji                                             | 8.227                                                                                          | 6.273                                              | 9.410            | 6.833                  | 0.758         | 75.82      |
| Lebar biji                                               | 7.047                                                                                          | 4.373                                              | 8.653            | 5.344                  | 0.808         | 80.81      |
| Tebal biji                                               | 8.170                                                                                          | 5.500                                              | 8.953            | 6.250                  | 0.988         | 98.78      |
| 10 Diameter geometrik biji                               | 7.728                                                                                          | 5.307                                              | 9.508            | 6.205                  | 0.733         | 73.30      |
| <b>11 Volume biji</b>                                    | 231.8                                                                                          | 50.73                                              | 298.3            | 111.0                  | 0.967         | 96.67      |
| Luas permukaan biji<br>12                                | 174.4                                                                                          | 79.82                                              | 207.7            | 112.4                  | 0.992         | 99.22      |
| 13                                                       |                                                                                                |                                                    |                  |                        |               |            |
| 14                                                       |                                                                                                | $X2 \rightarrow$ populasi turunan hasil terseleksi |                  |                        |               |            |
| Keterangan<br>15                                         | $X1 \rightarrow$ populasi terseleksi                                                           |                                                    |                  |                        |               |            |

**Gambar 5. Contoh Perhitungan** *Realized Heritability* **Berdasarkan antara Rata-rata Tertinggi-Terendah Populasi X<sup>2</sup> dengan Rata-rata Tertinggi-Terendah Populasi X<sup>1</sup>**

| Clipboard<br>E                    | Font            | $\overline{R}$                                                                                 | Alignment                                          | Number<br>$\sqrt{2}$             | ø     | Styles | Cells      |
|-----------------------------------|-----------------|------------------------------------------------------------------------------------------------|----------------------------------------------------|----------------------------------|-------|--------|------------|
| $\vee$ if $\times$ $\vee$ i<br>G6 | $f_x$ =F6*100   |                                                                                                |                                                    |                                  |       |        |            |
|                                   | A               | B                                                                                              | c                                                  | Ð                                |       | r p.,  | G          |
|                                   |                 | Realized Heritability Berdasarkan Perbandingan antara Rata-rata Tertinggi-Terendah Populasi X2 |                                                    |                                  |       |        |            |
| $\overline{2}$                    |                 |                                                                                                | dengan Rata-rata Tertinggi-Terendah Populasi X1    |                                  |       |        |            |
|                                   |                 |                                                                                                |                                                    |                                  |       |        |            |
|                                   | <b>Karakter</b> |                                                                                                | X <sub>2</sub>                                     |                                  | X1    | H(NS)  | H (NS) $%$ |
|                                   |                 | <b>Rataan Tertinggi</b>                                                                        | Rataan Terendah                                    | Rataan Tertinggi Rataan Terendah |       |        |            |
| 6<br>Berat biji                   |                 | 0.287                                                                                          | 0.200                                              | 0.323                            | 0.220 | 0.845  | 84.47      |
| Panjang biji                      |                 | 8.227                                                                                          | 6.273                                              | 9.410                            | 6.833 | 0.758  | 75.82      |
| Lebar biji                        |                 | 7.047                                                                                          | 4.373                                              | 8.653                            | 5.344 | 0.808  | 80.81      |
| Tebal biji                        |                 | 8.170                                                                                          | 5.500                                              | 8.953                            | 6.250 | 0.988  | 98.78      |
| Diameter geometrik biji<br>10     |                 | 7.728                                                                                          | 5.307                                              | 9.508                            | 6.205 | 0.733  | 73.30      |
| Volume biji<br>11                 |                 | 231.8                                                                                          | 50.73                                              | 298.3                            | 111.0 | 0.967  | 96.67      |
| 12<br>Luas permukaan biji         |                 | 174.4                                                                                          | 79.82                                              | 207.7                            | 112.4 | 0.992  | 99.22      |
| 13                                |                 |                                                                                                |                                                    |                                  |       |        |            |
| 14<br>15                          | Keterangan      | $X1 \rightarrow$ populasi terseleksi                                                           | $X2 \rightarrow$ populasi turunan hasil terseleksi |                                  |       |        |            |

**Gambar 6. Contoh Perhitungan** *Realized Heritability* **Berdasarkan antara Rata-rata Tertinggi-Terendah Populasi X<sup>2</sup> dengan Rata-rata Tertinggi-Terendah Populasi X<sup>1</sup> dalam Persen.**

b) *Parent-OffSpring*

Heritabilitas metode *parent-offspring* diperoleh nilai heritabilitas berkisar antara 95,09-99,67% dengan kriteria tinggi. Tabel 3 menunjukkan bahwa karakter berat biji memiliki heritabilitas 95,05%, panjang biji 99,40%, lebar biji 99,45%, tebal biji 99,67%, diameter geometrik biji 99,43%, volume biji 98,61%, dan luas permukaan biji 99,05%.

Cara menghitung nilai *parent-offspring*  menggunakan Microsoft excel:

- 1. Membuka Microsoft excel dan membuat tabel.
- 2. Memasukkan data populasi terseleksi (X) dan data populasi turunan hasil terseleksi (Y). kemudian, menghitung nilai  $X^2$ ,  $Y^2$ , dan XY.
- 3. Menghitung jumlah masing-masing data  $X, Y, X^2, Y^2$ , dan XY.
- 4. Menghitung *parent-offspring*: hitung dulu persamaan ΣXΣY/n dengan rumus excel =F29/B30 (Gambar 7), dan persamaan  $\Sigma X^2/n$  dengan rumus excel =D29/B30 (Gambar 8). Selanjutnya, hitung persamaan  $(ΣXY- ΣXΣY/n)/(ΣX²-ΣX²/n)$ dengan rumus excel  $=(F29-C32)/(D29-$ C33) (Gambar 9). Untuk mengubah nilai *parent-offspring* dalam persen, maka nilai *parent-offspring* dikalikan dengan 100 dengan rumus excel =C36\*100 (Gambar 10).

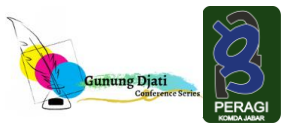

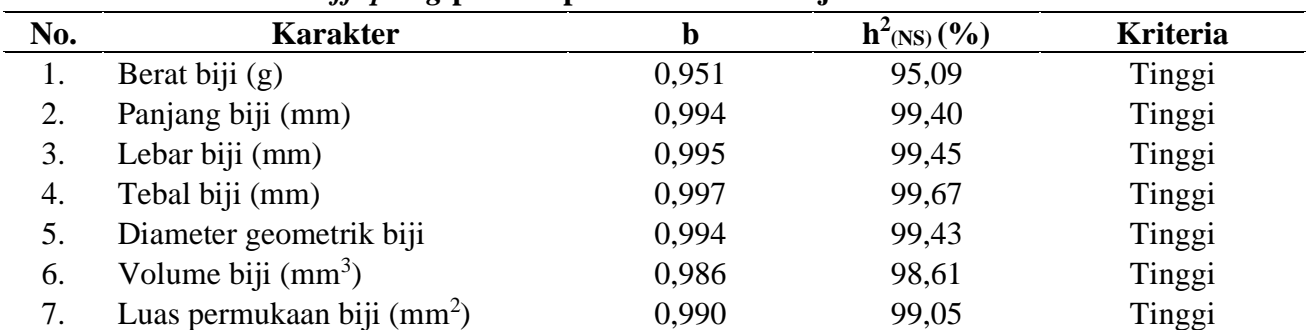

#### **Tabel 3. Nilai** *Parent-OffSpring* **pada Populasi Karakter Biji**

Sumber: Data Primer, 2022

Keterangan: b (koefisien regresi),  $h^2$ <sub>(NS)</sub> (heritabilitas arti sempit). Kriteria tinggi ( $h^2 \ge 50\%$ ), sedang ( $h^2 = 20$ -50%), dan rendah ( $h^2 \le 20\%$ ).

| Clipboard         | $\overline{12}$                                  | Font   |            | 同     | Alignment |
|-------------------|--------------------------------------------------|--------|------------|-------|-----------|
| C <sub>32</sub>   | $\backsim$<br>$\mathbb{X}\times\mathcal{N}$<br>÷ |        | $=F29/B30$ |       |           |
| A<br>►            | B                                                | C      | D          | E     | F         |
| 24                | 0.245                                            | 0.217  | 0.060      | 0.047 | 0.053     |
| 25                | 0.250                                            | 0.240  | 0.063      | 0.058 | 0.060     |
| 26                | 0.271                                            | 0.203  | 0.073      | 0.041 | 0.055     |
| 27                | 0.241                                            | 0.227  | 0.058      | 0.052 | 0.055     |
| 28                |                                                  |        |            |       |           |
| Jumlah<br>29      | 6.280                                            | 6.014  | 1.588      | 1.459 | 1.510     |
| 30<br>$\mathbf n$ | 25                                               |        |            |       |           |
| 31                |                                                  |        |            |       |           |
| 32                | $\Sigma X\Sigma Y/n$                             | 0.060  |            |       |           |
| 33                | $\Sigma X^{\wedge}2/n$                           | 0.064  |            |       |           |
| 34                |                                                  |        |            |       |           |
| 35                | н                                                | 0.9509 |            |       |           |
| 36                |                                                  |        |            |       |           |
| 37                | $H$ (%)                                          | 95.09  |            |       |           |
| 38                |                                                  |        |            |       |           |

**Gambar 7. Contoh Perhitungan Persamaan**  ΣXΣY/n

|                 | Clipboard   | 同                       | Font   |                                                             | 同     | Alignment |
|-----------------|-------------|-------------------------|--------|-------------------------------------------------------------|-------|-----------|
| C35             |             | $\backsim$<br>÷         |        | $\vert \times \checkmark \rangle$ fx ( =(F29-C32)/(D29-C33) |       |           |
|                 | A           | B                       | c      | $\overline{D}$                                              | E     | F         |
| 24              |             | 0.245                   | 0.217  | 0.060                                                       | 0.047 | 0.053     |
| 25              |             | 0.250                   | 0.240  | 0.063                                                       | 0.058 | 0.060     |
| 26              |             | 0.271                   | 0.203  | 0.073                                                       | 0.041 | 0.055     |
| 27              |             | 0.241                   | 0.227  | 0.058                                                       | 0.052 | 0.055     |
| 28              |             |                         |        |                                                             |       |           |
| 29              | Jumlah      | 6.280                   | 6.014  | 1.588                                                       | 1.459 | 1.510     |
| 30              | $\mathbf n$ | 25                      |        |                                                             |       |           |
| $\frac{31}{2}$  |             |                         |        |                                                             |       |           |
| $^{22}$         |             | $\Sigma X \Sigma Y / n$ | 0.060  |                                                             |       |           |
| 33 <sup>1</sup> |             | $\Sigma X^2/n$          | 0.064  |                                                             |       |           |
| 34              |             |                         |        |                                                             |       |           |
| 35              |             | Н                       | 0.9509 |                                                             |       |           |
| 36              |             |                         |        |                                                             |       |           |
| 37              |             | H(%)                    | 95.09  |                                                             |       |           |

**Gambar 9. Contoh Perhitungan Persamaan**  (ΣΧΥ- ΣΧΣΥ/n)/(ΣΧ<sup>2</sup>- ΣΧ<sup>2</sup>/n)

#### c. *Standard Unit*

Heritabiltas metode *standard unit* diperoleh nilai heritabilitas berkisar antara 95,09-99,74% dengan kriteria tinggi. Tabel 4

|                 | Clipboard | 同                                 | Font          |                            | 同     | Alignment |  |
|-----------------|-----------|-----------------------------------|---------------|----------------------------|-------|-----------|--|
| C33             |           | ÷.<br>$\times$ $\times$<br>$\vee$ | $\mathcal{L}$ | $=D29/B30$                 |       |           |  |
|                 | A         | B                                 | c             | $\lceil \mathsf{D} \rceil$ | E     | F         |  |
| 24              |           | 0.245                             | 0.217         | 0.060                      | 0.047 | 0.053     |  |
| 25              |           | 0.250                             | 0.240         | 0.063                      | 0.058 | 0.060     |  |
| 26              |           | 0.271                             | 0.203         | 0.073                      | 0.041 | 0.055     |  |
| 27              |           | 0.241                             | 0.227         | 0.058                      | 0.052 | 0.055     |  |
| 28              |           |                                   |               |                            |       |           |  |
| 29              | Jumlah    | 6.280                             | 6.014         | 1.588                      | 1.459 | 1.510     |  |
| 30              | n         | 25                                |               |                            |       |           |  |
| $\overline{31}$ |           |                                   |               |                            |       |           |  |
| 32              |           | $\sum X\Sigma Y/n$                | 0.060         |                            |       |           |  |
| 33              |           | $\Sigma X^2/n$                    | 0.064         |                            |       |           |  |
| 34              |           |                                   |               |                            |       |           |  |
| 35              |           | Н                                 | 0.9509        |                            |       |           |  |
| 36              |           |                                   |               |                            |       |           |  |
| 37              |           | $H$ (%)                           | 95.09         |                            |       |           |  |
| 38              |           |                                   |               |                            |       |           |  |

**Gambar 8. Contoh Perhitungan Persamaan** ΣX<sup>2</sup> /n

|                 | Clipboard                                                                                 | 同                   | Font         |       | 同     | Alignment |  |  |  |  |  |  |
|-----------------|-------------------------------------------------------------------------------------------|---------------------|--------------|-------|-------|-----------|--|--|--|--|--|--|
|                 | C <sub>37</sub><br>$=$ C35*100<br>$\times$ $\times$<br>$\backsim$ $\mid$<br>$\mathcal{K}$ |                     |              |       |       |           |  |  |  |  |  |  |
|                 | A                                                                                         | B                   | $\mathsf{C}$ | D     | E     | F         |  |  |  |  |  |  |
| 24              |                                                                                           | 0.245               | 0.217        | 0.060 | 0.047 | 0.053     |  |  |  |  |  |  |
| 25              |                                                                                           | 0.250               | 0.240        | 0.063 | 0.058 | 0.060     |  |  |  |  |  |  |
| 26              |                                                                                           | 0.271               | 0.203        | 0.073 | 0.041 | 0.055     |  |  |  |  |  |  |
| 27              |                                                                                           | 0.241               | 0.227        | 0.058 | 0.052 | 0.055     |  |  |  |  |  |  |
| 28              |                                                                                           |                     |              |       |       |           |  |  |  |  |  |  |
| 29              | Jumlah                                                                                    | 6.280               | 6.014        | 1.588 | 1.459 | 1.510     |  |  |  |  |  |  |
| 30              | n                                                                                         | 25                  |              |       |       |           |  |  |  |  |  |  |
| 31              |                                                                                           |                     |              |       |       |           |  |  |  |  |  |  |
| 32              |                                                                                           | $\sum$ X $\sum$ Y/n | 0.060        |       |       |           |  |  |  |  |  |  |
| 33              |                                                                                           | $\Sigma X^2/n$      | 0.064        |       |       |           |  |  |  |  |  |  |
| 34              |                                                                                           |                     |              |       |       |           |  |  |  |  |  |  |
| 35              |                                                                                           | H                   | 0.9509       |       |       |           |  |  |  |  |  |  |
| $\overline{36}$ |                                                                                           |                     |              |       |       |           |  |  |  |  |  |  |
| 37              |                                                                                           | $H$ (%)             | 95.09        |       |       |           |  |  |  |  |  |  |
| $\sim$          |                                                                                           |                     |              |       |       |           |  |  |  |  |  |  |

**Gambar 10. Contoh Perhitungan**  *Parent-OffSpring* **dalam Persen**

menunjukkan bahwa karakter berat biji memiliki heritabilitas 99,20%, panjang biji 99,74%, lebar biji 99,54%, tebal biji dan diameter geometrik biji 99,71%, volume biji 99,67%, dan luas permukaan biji 98,89%.

| No. | <b>Karakter</b>                  | r     | $h^2$ <sub>(NS)</sub> $(\frac{9}{6})$ | <b>Kriteria</b> |
|-----|----------------------------------|-------|---------------------------------------|-----------------|
|     | Berat biji $(g)$                 | 0,992 | 99,20                                 | Tinggi          |
| 2.  | Panjang biji (mm)                | 0,997 | 99,74                                 | Tinggi          |
| 3.  | Lebar biji (mm)                  | 0,995 | 99,54                                 | Tinggi          |
| 4.  | Tebal biji (mm)                  | 0,997 | 99,71                                 | Tinggi          |
| 5.  | Diameter geometrik biji          | 0,997 | 99,71                                 | Tinggi          |
| 6.  | Volume biji $(mm3)$              | 0,967 | 99,67                                 | Tinggi          |
| 7.  | Luas permukaan biji $\text{m}^2$ | 0,989 | 98,89                                 | Tinggi          |

**Tabel 4. Nilai** *Standard Unit* **pada Populasi Karakter Biji**

Sumber: Data Primer, 2022

Keterangan: r (koefisien korelasi),  $h^2$ <sub>(NS)</sub> (heritabilitas arti sempit). Kriteria tinggi ( $h^2 \ge 50\%$ ), sedang ( $h^2 = 20$ -50%), dan rendah ( $h^2 < 20\%$ ).

Cara menghitung nilai *standatd unit* menggunakan Microsoft excel:

- 1. Membuka Microsoft excel dan membuat tabel.
- 2. Memasukkan data populasi terseleksi (X) dan data turunan hasil terseleksi (Y). Kemudian, mengitung nilai  $X^2$ ,  $Y^2$ , dan XY.
- 3. Menghitung jumlah masing-masing data  $X, Y, X^2, Y^2$ , dan XY.
- 4. Menghitung nilai *standard unit*: hitung dulu persamaan ΣXΣY/n dengan rumus excel =F29/A29 (Gambar 11), dan persamaan  $\Sigma X^2/n$  dengan rumus excel =D29/A29

| <b>B31</b>        |        | $\vee$ : $\times$ / $f_{\lambda}$ =F29/A29 |       |         |         |       |     |
|-------------------|--------|--------------------------------------------|-------|---------|---------|-------|-----|
|                   | (A)    | R                                          | C     | D       | F       | F     |     |
| $2\overline{3}$   |        | 0.242                                      | 0.237 | 0.059   | 0.056   | 0.057 |     |
| 24                |        | 0.245                                      | 0.217 | 0.060   | 0.047   | 0.053 |     |
| 25                |        | 0.250                                      | 0.240 | 0.063   | 0.058   | 0.060 |     |
| 26                |        | 0.271                                      | 0.203 | 0.073   | 0.041   | 0.055 |     |
| 27                |        | 0.241                                      | 0.227 | 0.058   | 0.052   | 0.055 |     |
| 28                |        |                                            |       | $X^2$   |         |       |     |
| $\left(29\right)$ | 25     | 6.280                                      | 6.014 | 1.588   | 1.459   | 1.510 |     |
| 30                |        |                                            |       | $x^2/n$ | $v^2/n$ |       |     |
| 31                | ΣΧΣΥ   | 0.060                                      |       | 0.064   | 0.058   |       |     |
| 32                |        |                                            |       |         |         |       |     |
| 33                | r(x,y) | 1.449                                      | 1.235 | 1.183   |         |       | Cov |
| 34                |        | 1.461                                      |       |         |         |       |     |
| 35                |        |                                            |       |         |         |       |     |
| 36                | H      | 0.9920                                     |       |         |         |       | н   |
| 37                |        |                                            |       |         |         |       |     |
| 28                |        |                                            |       |         |         |       |     |

ΣXΣY/n

(Gambar 12). Hitung persamaan (ΣXY- $\Sigma X \Sigma Y/n$ ) dengan rumus excel =(F29-B31)  $(Gambar 13)$ , dan persamaan  $\sqrt{\Sigma}X^2$ - $(\Sigma X^2/n)(\Sigma Y^2)$ dengan rumus excel =SQRT(D29-D31\*D33) (Gambar 14). SQRT digunakan untuk mendapatkan hasil perhitungan akar kuadrat (akar [pangkat](https://computeexpert.com/blog-indonesia/cara-menghitung-di-excel/cara-menggunakan-rumus-pangkat-di-excel.html) dua) pada excel. Selanjutnya hitung persamaan  $(\Sigma XY - \Sigma X \Sigma Y/n) / (\sqrt{\Sigma X^2 - (\Sigma X^2/n)(\Sigma Y^2/n)})$ dengan rumus excel =(B33/B34) (Gambar 15). Untuk mengubah nilai *standard unit* dalam persen, maka nilai *standard unit* dikalikan dengan 100 dengan rumus excel =C36\*100 (Gambar 16).

|                 |                | <b>Tables</b> |                                  |              |          |       |     |
|-----------------|----------------|---------------|----------------------------------|--------------|----------|-------|-----|
| D31             |                | ◡▏┋           | $ \times \checkmark f $ =D29/A29 |              |          |       |     |
|                 | $\binom{1}{A}$ | B             | C                                | $\bigcap$    | F        | F     |     |
| $2\overline{3}$ |                | 0.242         | 0.257                            | <b>0.059</b> | 0.056    | 0.057 |     |
| 24              |                | 0.245         | 0.217                            | 0.060        | 0.047    | 0.053 |     |
| 25              |                | 0.250         | 0.240                            | 0.063        | 0.058    | 0.060 |     |
| 26              |                | 0.271         | 0.203                            | 0.073        | 0.041    | 0.055 |     |
| 27              |                | 0.241         | 0.227                            | 0.058        | 0.052    | 0.055 |     |
|                 |                |               |                                  | $X^2$        |          |       |     |
| $\frac{28}{29}$ | 25             | 6.280         | 6.014                            | 1.588        | 1.459    | 1.510 |     |
| 30              |                |               |                                  | $x^2/n$      | $y^2/$ n |       |     |
| 31              | ΣΧΣΥ           | 0.060         |                                  | 0.064        | 0.058    |       |     |
| 32              |                |               |                                  |              |          |       |     |
| 33              | r(x,y)         | 1.449         | 1.235                            | 1.183        |          |       | Cov |
| 34              |                | 1.461         |                                  |              |          |       |     |
| 35              |                |               |                                  |              |          |       |     |
| 36              | н              | 0.9920        |                                  |              |          |       | н   |
| 37              |                |               |                                  |              |          |       |     |
| 38              |                |               |                                  |              |          |       |     |

**Gambar 11. Contoh Perhitungan Persamaan Gambar 12. Contoh Perhitungan Persamaan**   $\Sigma X^2/n$ 

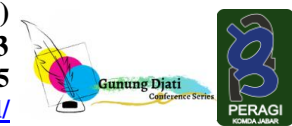

**Gunung Djati Conference Series, Volume 38 (2024) Prosiding Seminar Nasional Perhimpunan Agronomi Indonesia 2023 ISSN : 2774-6585** 

**Website:<https://conferences.uinsgd.ac.id/>**

|                 |        | <b>Tables</b>                                    |             |         |          |              | Cł               |
|-----------------|--------|--------------------------------------------------|-------------|---------|----------|--------------|------------------|
| <b>B33</b>      |        | $\mathcal{L}$<br>$\vee$<br>÷.<br>$\times$ $\vee$ | $=$ F29-B31 |         |          |              |                  |
|                 | A      | $\overline{B}$                                   | c           | D       | E        | . ۽ <i>ا</i> |                  |
| $2\overline{3}$ |        | 0.242                                            | 0.237       | 0.059   | 0.056    | 0.057        |                  |
| 24              |        | 0.245                                            | 0.217       | 0.060   | 0.047    | 0.053        |                  |
| 25              |        | 0.250                                            | 0.240       | 0.063   | 0.058    | 0.060        |                  |
| 26              |        | 0.271                                            | 0.203       | 0.073   | 0.041    | 0.055        |                  |
| 27              |        | 0.241                                            | 0.227       | 0.058   | 0.052    | 0.055        |                  |
| 28              |        |                                                  |             | $X^2$   |          |              |                  |
| $\frac{29}{2}$  | 25     | 6.280                                            | 6.014       | 1.588   | 1.459    | 1.510        |                  |
| ক্র             |        |                                                  |             | $x^2/n$ | $y^2/$ n |              |                  |
| 31              | ΣΧΣΥ   | 0.060                                            |             | 0.064   | 0.058    |              |                  |
| $\overline{32}$ |        |                                                  |             |         |          |              |                  |
| 33              | r(x,y) | 1.449                                            | 1.235       | 1.183   |          |              | Cov <sub>1</sub> |
| 34              |        | 1.461                                            |             |         |          |              |                  |
| 35              |        |                                                  |             |         |          |              |                  |
| 36              | Н      | 0.9920                                           |             |         |          |              | н                |
| 37              |        |                                                  |             |         |          |              |                  |
| 38              |        |                                                  |             |         |          |              |                  |

(ΣXY- ΣXΣY/n)

|                 |        | <b>Tables</b>                   |       |         |         |       |     |
|-----------------|--------|---------------------------------|-------|---------|---------|-------|-----|
| <b>B36</b>      |        | $\vee$ : $\times$ 6 5 = B33/B34 |       |         |         |       |     |
| $\overline{a}$  | A      | B                               | C     | D       | E       | F     |     |
|                 |        | (1, 24)                         | 0.237 | 0.059   | 0.056   | 0.057 |     |
| 24              |        | 0.245                           | 0.217 | 0.060   | 0.047   | 0.053 |     |
| 25              |        | 0.250                           | 0.240 | 0.063   | 0.058   | 0.060 |     |
| 26              |        | 0.271                           | 0.203 | 0.073   | 0.041   | 0.055 |     |
| 27              |        | 0.241                           | 0.227 | 0.058   | 0.052   | 0.055 |     |
| 28              |        |                                 |       | $X^2$   |         |       |     |
| 29              | 25     | 6.280                           | 6.014 | 1.588   | 1.459   | 1.510 |     |
| 30              |        |                                 |       | $x^2/n$ | $y^2/n$ |       |     |
| 31              | ΣΧΣΥ   | 0.060                           |       | 0.064   | 0.058   |       |     |
|                 |        |                                 |       |         |         |       |     |
| $\frac{32}{33}$ | r(x,y) | 1.449                           | 1.224 | 1.400   |         |       | Coy |
| 34j             |        | 1.714                           |       |         |         |       |     |
| $\overline{35}$ |        |                                 |       |         |         |       |     |
| 36              | н      | 0.8454                          |       |         |         |       | н   |
| 37              |        |                                 |       |         |         |       |     |
| 38              |        |                                 |       |         |         |       |     |

**Gambar 15. Contoh Perhitungan Persamaan (ΣXY- ΣXΣY/n)/(√ΣX<sup>2</sup> -(ΣX<sup>2</sup> /n)(ΣY<sup>2</sup> /n))**

Berdasarkan beberapa metode untuk estimasi heritabilitas arti sempit, diperoleh bahwa semua metode estimasi yang digunakan memiliki nilai heritabilitas yang berbeda-beda, tetapi masih dalam satu kriteria, yaitu kriteria tinggi. Nilai heritabilitas suatu karakter nilainya tidak tetap karena banyak faktor yang dapat mempengaruhinya seperti populasi yang digunakan, metode estimasi, pautan gen, pelaksanaan percobaan, generasi populasi yang diuji, dan kondisi lingkungan (Fehr, 1998). Tingginya nilai heritabilitas dapat disebabkan oleh metode evaluasi. Jika evaluasi berdasarkan individu tanaman, maka nilai heritabilitas relatif rendah. Sebaliknya, nilai heritabilitas relatif tinggi apabila dievaluasi berdasarkan pada

|                 |        | Tables               |       |                                                                              |         |       | Ch               |
|-----------------|--------|----------------------|-------|------------------------------------------------------------------------------|---------|-------|------------------|
| C <sub>33</sub> |        | н<br>$\times$ $\vee$ |       | $f_x$ $\left[ \frac{\text{c}}{\text{SQRT}(D29 \cdot D31 \cdot D33)} \right]$ |         |       |                  |
|                 | A      | B                    | C     | (o)                                                                          | E       | F     |                  |
| $\overline{23}$ |        | 0.242                | 0.237 | 0.059                                                                        | 0.056   | 0.057 |                  |
| 24              |        | 0.245                | 0.217 | 0.060                                                                        | 0.047   | 0.053 |                  |
| 25              |        | 0.250                | 0.240 | 0.063                                                                        | 0.058   | 0.060 |                  |
| 26              |        | 0.271                | 0.203 | 0.073                                                                        | 0.041   | 0.055 |                  |
| 27              |        | 0.241                | 0.227 | 0.058                                                                        | 0.052   | 0.055 |                  |
| 28              |        |                      |       | $X^{\wedge}2$                                                                |         |       |                  |
| $\overline{29}$ | 25     | 6.280                | 6.014 | 1.588                                                                        | 1.459   | 1.510 |                  |
| 30              |        |                      |       | $x^2/n$                                                                      | $v^2/n$ |       |                  |
| $\boxed{31}$    | ΣΧΣΥ   | 0.060                |       | 0.064                                                                        | 0.058   |       |                  |
| $\overline{3}2$ |        |                      |       |                                                                              |         |       |                  |
| 33)             | r(x,y) | 1.449                | 1.230 | 1.183                                                                        |         |       | Cov <sub>1</sub> |
| 34              |        | 1.455                |       |                                                                              |         |       |                  |
| 35              |        |                      |       |                                                                              |         |       |                  |
| 36              | н      | 0.9959               |       |                                                                              |         |       | н                |
| 37              |        |                      |       |                                                                              |         |       |                  |
| 38              |        |                      |       |                                                                              |         |       |                  |

**Gambar 13. Contoh Perhitungan Persamaan Gambar 14. Contoh Perhitungan Persamaan**   $(\sqrt{\Sigma}X^2-(\Sigma X^2/n)(\Sigma Y^2/n))$ 

|     | Clipboard  | 同                 |                 | Font                        |               | 同               | Alignment |     |
|-----|------------|-------------------|-----------------|-----------------------------|---------------|-----------------|-----------|-----|
|     | <b>B37</b> | $\backsim$ .<br>÷ | $\times$ $\vee$ | $\mathbf{G}$<br>$= B36*100$ |               |                 |           |     |
|     | A          |                   | B.              | $\mathsf{C}$                | D             | E               | F         |     |
| 23  |            |                   | 0.242           | 0.237                       | 0.059         | 0.056           | 0.057     |     |
| 24  |            |                   | 0.245           | 0.217                       | 0.060         | 0.047           | 0.053     |     |
| 25  |            |                   | 0.250           | 0.240                       | 0.063         | 0.058           | 0.060     |     |
| 26  |            |                   | 0.271           | 0.203                       | 0.073         | 0.041           | 0.055     |     |
| 27  |            |                   | 0.241           | 0.227                       | 0.058         | 0.052           | 0.055     |     |
| 28  |            |                   |                 |                             | $X^{\wedge}2$ |                 |           |     |
| 29  | 25         |                   | 6.280           | 6.014                       | 1.588         | 1.459           | 1.510     |     |
| 30  |            |                   |                 |                             | $x^2/n$       | $v^{\wedge}2/n$ |           |     |
| 31  | ΣΧΣΥ       |                   | 0.060           |                             | 0.064         | 0.058           |           |     |
| 32  |            |                   |                 |                             |               |                 |           |     |
| 33  | r(x,y)     |                   | 1.449           | 1.224                       | 1.400         |                 |           | Cov |
| 34  |            |                   | 1.714           |                             |               |                 |           |     |
| ڪھر |            |                   |                 |                             |               |                 |           |     |
| 36  | Н          |                   | 0.8454          |                             |               |                 |           | н   |
| 37  | H(%)       |                   | 84.54           |                             |               |                 |           |     |

**Gambar 16. Contoh Perhitungan** *Standard Unit* **dalam Persen**

populasi tanaman (Acquaah, 2012). Nilai heritabilitas yang tinggi dari karakter-karakter yang diamati mengindikasikan seleksi dapat diterapkan secara efisien. Seleksi karakter yang diinginkan akan lebih berarti jika mudah diwariskan. Hal ini sesuai dengan penelitian Jameela *et al*. (2014). Karakter-karakter yang memiliki nilai heritabilitas tinggi, terutama heritabilitas dalam arti sempit, umumnya menunjukkan karakter tersebut merupakan karakter yang dikendalikan oleh sedikit gen (oligogenic), sehingga diwariskan secara sederhana (*simpelgenic inheritance*) (Fehr, 1998).

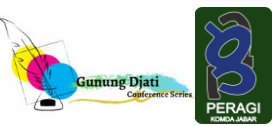

### **Heritabilitas Arti Luas**

Heritabilitas arti luas diduga berdasarkan komponen varians. Hasil penelitian menunjukkan bahwa nilai heritabilitas pada karakteristik fisik biji bervariasi. Berdasarkan hasil analisis didapatkan nilai heritabilitas berkisar antara 30,00-65,54%. Tabel 5 menunjukkan bahwa nilai heritabilitas kriteria sedang terdapat pada karakter berat biji

30,00%, panjang biji 47,26%, tebal biji 43,21%, luas permukaan biji 44,47%, berat biji per polong 33,33%, berat biji per tanaman 43,92%, dan berat 100 biji 49,65%. Sedangkan nilai heritabilitas kriteria tinggi terdapat pada karakter lebar biji 65,54%, diameter geometrik biji 58,80%, volume biji 62,22%, jumlah biji per polong 58,31%, dan jumlah biji per tanaman 52,74%.

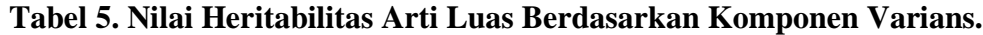

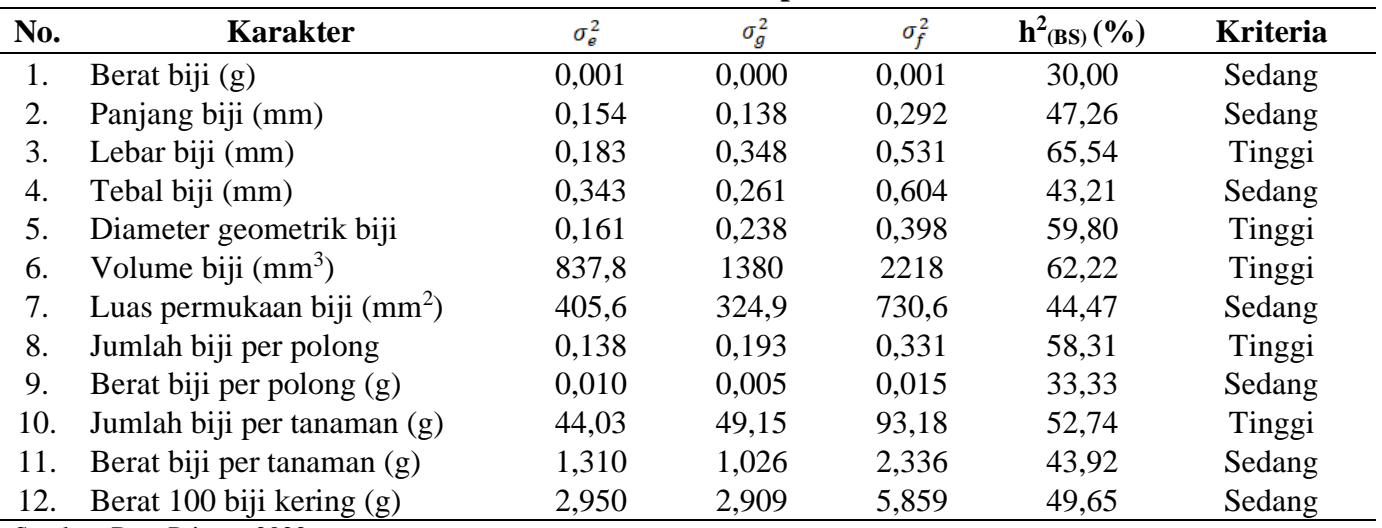

Sumber: Data Primer, 2022

Keterangan:  $\sigma_e^2$  (ragam lingkungan),  $\sigma_a^2$  (ragam genetik),  $\sigma_f^2$  (ragam fenotipe),  $h^2$ <sub>(BS)</sub> (heritabilitas arti luas). Kriteria tinggi (h<sup>2</sup>  $\geq$  50%), sedang (h<sup>2</sup> = 20-50%), dan rendah (h<sup>2</sup>  $\leq$  20%).

Cara menghitung nilai heritabilitas arti luas berdasarkan komponen varians menggunakan Microsoft excel:

- 1. Membuka Microsoft Excel dan membuat tabel.
- 2. Memasukkan data ragam lingkungan ( $\sigma_e^2$ ), ragan genotipik  $(\sigma_g^2)$ , dan ragam fenotipik  $(\sigma_f^2)$  yang dipeoreleh dari hasil perhitungan anova.

Menghitung persamaan  $(\sigma_a^2/\sigma_f^2) \times 100$ dengan rumus excel  $=(D4/E4)*100$  (Gambar 17). Persamaan  $(\sigma_q^2/\sigma_f^2) \times 100$  merupakan

rumus untuk menghitung nilai heritabilitas dalam persen. Nilai heritabilitas arti luas berdasarkan komponen varians pada penelitian ini memiliki heritabilitas kriteria sedang sampai tinggi. Nilai heritabilitas yang tinggi menunjukkan bahwa penampilan suatu karakter banyak dipengaruhi oleh faktor genetik dibandingkan faktor lingkungan (Syukur *et al.*, 2011). Nilai heritabilitas dalam arti luas akan membantu pemulia untuk memilih genotipe unggul berdasarkan penampilan fenotipik sifat-sifat kuantitatif (Barcchiya *et al*., 2018). Beberapa penelitian juga ditemukan heritabilitas kriteria tinggi

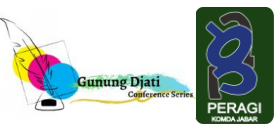

pada karakter biji yaitu jumlah biji per polong, jumlah biji per tanaman, berat biji per polong, berat biji per tanaman, berat 100 biji, panjang biji, dan lebar biji (Saxesena *et al*., 2014; Yumkhaibam *et al*., 2019; Pathak *et al*., 2019; Saptadi *et al*., 2019).

|                         | Clipboard                               | 回                            | Font                             |                    | 囜            | Alignment           |                 | 回               | Numb |
|-------------------------|-----------------------------------------|------------------------------|----------------------------------|--------------------|--------------|---------------------|-----------------|-----------------|------|
|                         | F <sub>4</sub>                          | M∥:                          | $\times \checkmark$ =(D4/E4)*100 |                    |              |                     |                 |                 |      |
|                         | A                                       | B                            |                                  | C                  | D            | $\langle E \rangle$ | F               | G               |      |
|                         | Heritabilitas Arti Luas<br>$\mathbf{1}$ |                              |                                  |                    |              |                     |                 |                 |      |
| $\overline{\mathbf{2}}$ |                                         |                              |                                  |                    |              |                     |                 |                 |      |
| ė.                      | No.                                     | <b>Karakter</b>              |                                  | $\sigma_{\rm e}^2$ | $\sigma_a^2$ | $\sigma_f^2$        | $h^2_{(BS)}(%)$ | <b>Kriteria</b> |      |
| $\overline{4}$          | 1                                       | Tinggi tanaman (cm)          |                                  | 105.4              | 102.7        | 208.1               | 49.35           | Sedang          |      |
| 5                       | $\overline{2}$                          | Jumlah cabang per tanaman    |                                  | 0.088              | 0.037        | 0.124               | 29.84           | Sedang          |      |
| 6                       | 3                                       | Jumlah daun per tanaman      |                                  | 101.8              | 118.8        | 220.5               | 53.85           | Tinggi          |      |
| $\overline{7}$          | 4                                       | Umur berbunga (HST)          |                                  | 15.66              | 89.56        | 105.2               | 85.12           | Tinggi          |      |
| 8                       | 5                                       | Jumlah bunga tiap ruas       |                                  | 0.001              | 0.000        | 0.001               | 10.00           | Rendah          |      |
| 9                       | 6                                       | Jumlah bunga per tanaman     |                                  | 0.892              | 0.368        | 1.261               | 29.18           | Sedang          |      |
| 10                      | 7                                       | Umur panen (HST)             |                                  | 31.97              | 264.4        | 296,4               | 89.21           | Tinggi          |      |
| 11                      | 8                                       | Berat polong (g)             |                                  | 0.023              | 0.029        | 0.052               | 55.77           | Tinggi          |      |
| 12                      | 9                                       | Panjang polong (cm)          |                                  | 0.392              | 0.478        | 0.870               | 54.94           | Tinggi          |      |
| 13                      | 10                                      | Lebar polong (cm)            |                                  | 0.009              | 0.003        | 0.012               | 25.00           | Sedang          |      |
| 14                      | 11                                      | Tebal polong (cm)            |                                  | 0.018              | 0.028        | 0.046               | 60.87           | Tinggi          |      |
| 15                      | 12                                      | Jumlah polong per tanaman    |                                  | 2.636              | 2.872        | 5.508               | 52.14           | Tinggi          |      |
| 16                      | 13                                      | Berat polong per tanaman (g) |                                  | 1.281              | 1.302        | 2.584               | 50.39           | Sedang          |      |
| 17                      | 14                                      | Berat biji (g)               |                                  | 0.001              | 0.000        | 0.001               | 30.00           | Sedang          |      |
| 18                      | 15                                      | Panjang biji (mm)            |                                  | 0.154              | 0.138        | 0.292               | 47.26           | Sedang          |      |
|                         | 19<br>16                                | Lebar biji (mm)              |                                  | 0.183              | 0.348        | 0.531               | 65.54           | Tinggi          |      |

**Gambar 17. Contoh Perhitungan Heritabilitas Arti Luas Berdasarkan Komponen Varians dalam Persen.**

## **KESIMPULAN**

Berdasarkan hasil penelitian diperoleh karakter berat biji, panjang biji, lebar biji, tebal biji, diameter geometrik biji, volume biji, dan luas permukaan biji memiliki nilai heritabilitas kriteria tinggi berdasarkan beberapa metode *realized heritability, parentoffspring,* dan *standard unit*. Sedangkan estimasi nilai heritabilitas berdasarkan komponen varians kriteria tinggi terdapat pada karakter lebar biji, diameter geometrik biji, volume biji, jumlah biji per polong, dan jumlah biji per tanaman.

#### **UCAPAN TERIMAKASIH**

Penelitian ini dibiayai oleh Hibah Penelitian Dosen Fakultas Pertanian

Universitas Brawijaya Tahun Anggaran 2022 dengan ketua peneliti Dr. Budi Waluyo, S.P., M.P.

#### **DAFTAR PUSTAKA**

- Acquaah, G. (2012). *Principles of Plant Genetics and Breeding The Book is Accompanied by a Companion Resources Site : With Figures and Tables from The Book. Companion Website*.
- Ahmad, S., Kaur, S., Lamb-Palmer, N. D., Lefsrud, M., & Singh, J. (2015). Genetic diversity and population structure of *Pisum sativum* accessions for markertrait association of lipid content. *Crop Journal*, *3*(3), 238–245. https://doi.org/10.1016/j.cj.2015.03.005
- Barcchiya, J., Naidu, A. K., Mehta, A. K., & Upadhyay, A. (2018). Genetic variability, heritability and genetic

advance for yield and yield components in pea (*Pisum sativum* L .). *International Journal of Chemical Studies*, *6*(2), 3324– 3327.

- Department of Agriculture Forestry Fisheries. (2016). *Garden peas (Pisum sativum) guide agriculture*. 1–24.
- Endres, G. (2016). *Field Pea Production.* NDSU North Central Research Extension.
- FAOSTAT. (2018). World Food and Agriculture Statistical Pocketbook. In *The Lancet* (Vol. 274, Issue 7102).
- Fehr, W. R. (1998). *Principles of Cultivar Development*. MacMillan Publishing Company.
- Jameela, H., Noor, A., & Soegianto, A. (2014). Keragaman genetik dan heritabilitas karakter komponen hasil pada populasi F2 buncis (*Phaseolus vulgaris* L .) hasil persilangan varietas introduksi dengan varietas lokal. *Jurnal Produksi Tanaman*, *2*, 324–329.
- Karkanis, A., Ntatsi, G., Kontopoulou, C. K., Pristeri, A., Bilalis, D., & Savvas, D. (2016). Field pea in european cropping systems: adaptability, biological nitrogen fixation and cultivation practices. *Notulae Botanicae Horti Agrobotanici Cluj-Napoca*, *44*(2), 325–336. https://doi.org/10.15835/nbha44210618
- Khodapanahi, E., Lefsrud, M., Orsat, V., Singh, J., & Warkentin, T. D. (2012). Study of pea accessions for development of an oilseed pea. *Energies*, *5*(10), 3788– 3802. https://doi.org/10.3390/en5103788
- Pathak, V. N., Pandey, R. K., Ray, J., Singh, B., Jee, C., & Verma, S. P. (2019). Studies of genetic variability, heritability and genetic advance for yield contributing traits in field pea (*Pisum sativum* L.). *Journal of Pharmacognosy*

*and Phytochemistry*, *8*(4), 2587–2589.

- Saptadi, D., Handini, M. A., & Waluyo, B. (2019). Genetic parameters estimation and selection of *Pisum sativum* accessions in lowland. *Transactions of Persatuan Genetik Malaysia*, *10*.
- Saxesena, R. R., Vidyakar, V., Vishwakarma, K., Yadav, P. S., Meena, M. L., & Lala, G. M. (2014). Genetic variability and heritability analysis for some quantitative traits in field pea (*Pisum sativum* L.). *International Quarterly Journal of Life Sciece*, *9*(2), 895–898.
- Soedomo, P. (2006). Pengaruh tiga macam pupuk daun pada berbagai konsentrasi terhadap hasil tunas kacang kapri (*Pisum Sativum* L.). *Agrijati*, *3*(1), 34–41.
- Solis, V., Manuel, I., Patel, A., Orsat, V., Singh, J., & Lefsrud, M. (2013). Fatty acid profiling of the seed oils of some varieties of field peas (*Pisum sativum*) by RP-LC/ESI-MS/MS: Towards the development of an oilseed pea. *Food Chemistry*, *139*(1–4), 986–993. https://doi.org/10.1016/j.foodchem.2012. 12.052
- Syukur, M., Sujiprihati, S., Yunianti, R., & Kusumah, D. (2011). Pendugaan ragam genetik dan heritabilitas karakter komponen hasil beberapa genotipe cabai. *Jurnal Agri*, *10*(2), 148–156.
- Yumkhaibam, T., Deo, C., Ramjan, M., Chanu, N. B., & Semba, S. (2019). Estimation of genetic variability, heritability and genetic advance for yield and its component traits of garden pea (*Pisum sativum* L.) in North East India. *Journal of Pharmacognosy and Phytochemistry*, *8*(3), 4034–4039. https://doi.org/10.22271/chemi.2020.v8.i 4aq.10187